**在同花顺软件怎么看股票招股书\_怎么看招股说明书-**

点击工具栏中的"新股",再点击"新股申购"标签,每个新股后面都有一个公告

 $1$ 

 $1$  F10

 $2$ 

 $\overline{2}$ 

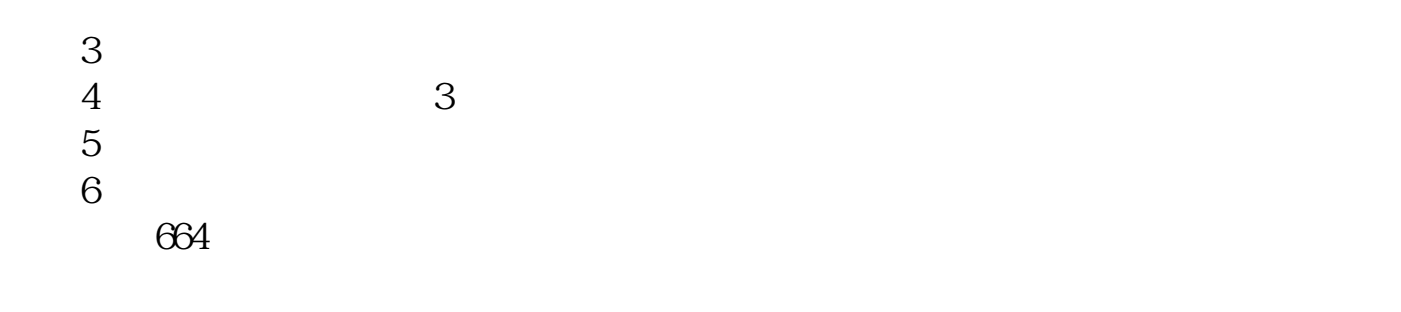

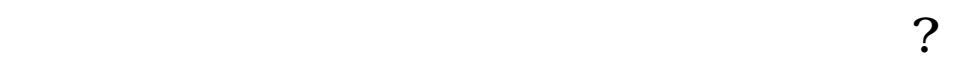

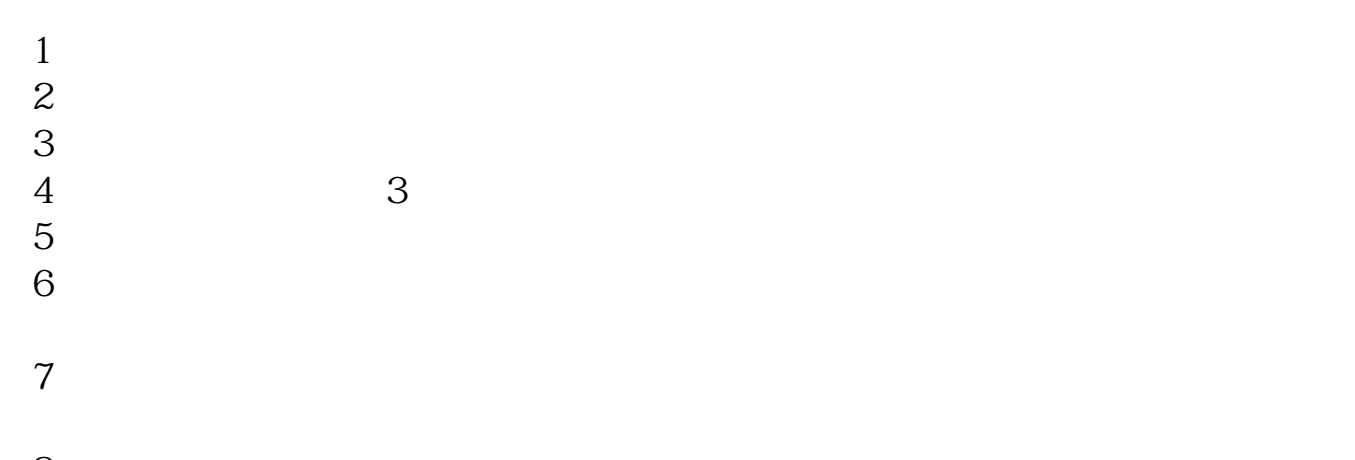

 $8<sub>5</sub>$  $1$ 

 $2<sub>l</sub>$ 

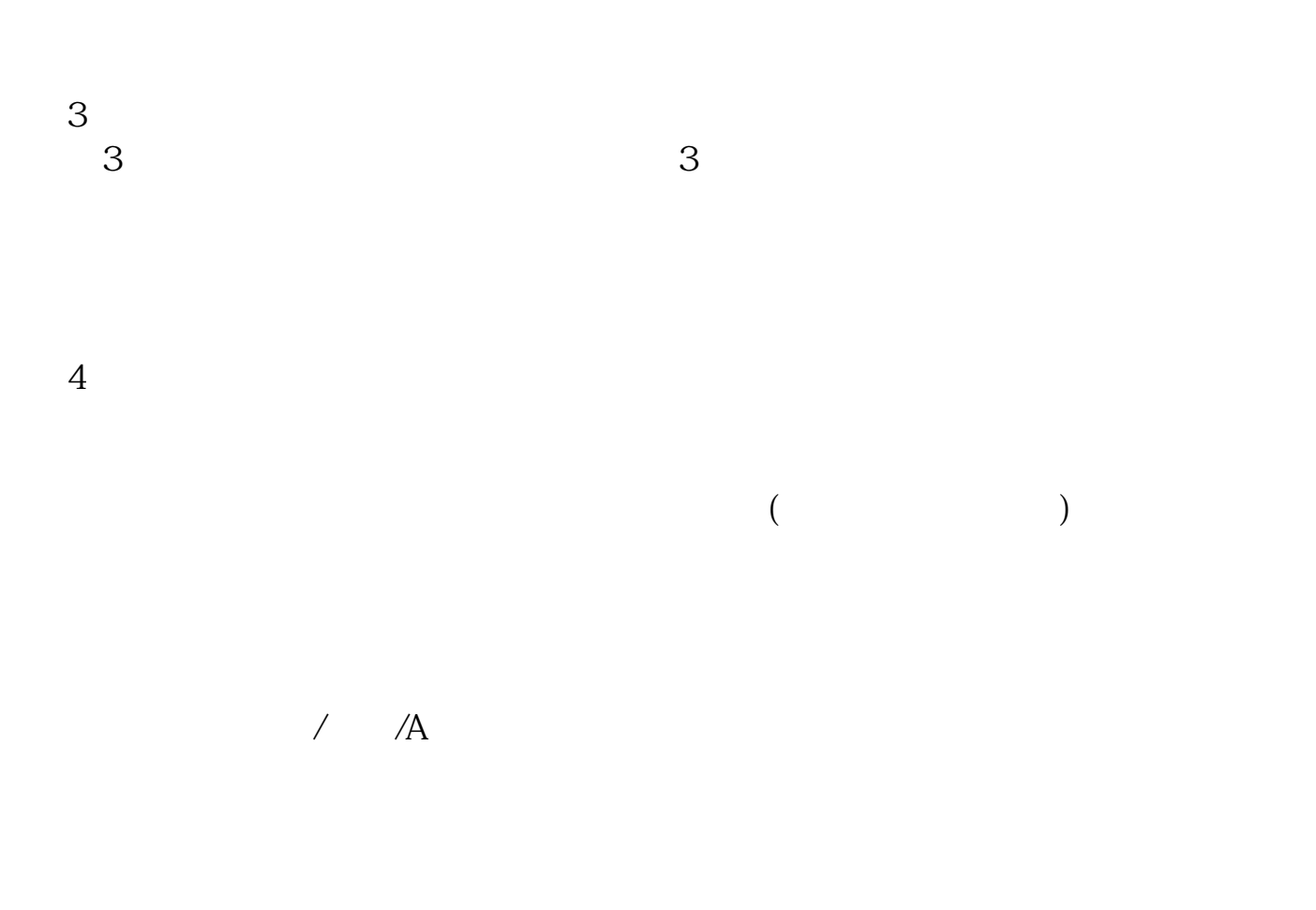

## **六、如何看TOW宝塔线,它是反映什么的线,如何看,线呈什**

[《股票箱体是指什么意思》](/read/67093620.html) [《股本会计科目核算什么》](/subject/70664398.html) [《美苏冷战什么股票涨了》](/author/71644563.html)

[《普通股市值怎么算》](/subject/75825153.html)

**TOW** 

[下载:在同花顺软件怎么看股票招股书.pdf](/neirong/TCPDF/examples/output.php?c=/chapter/9113332.html&n=在同花顺软件怎么看股票招股书.pdf)

[下载:在同花顺软件怎么看股票招股书.doc](/neirong/TCPDF/examples/output.php?c=/chapter/9113332.html&n=在同花顺软件怎么看股票招股书.doc)

<https://www.gupiaozhishiba.com/chapter/9113332.html>

[更多关于《在同花顺软件怎么看股票招股书》的文档...](https://www.baidu.com/s?wd=%E5%9C%A8%E5%90%8C%E8%8A%B1%E9%A1%BA%E8%BD%AF%E4%BB%B6%E6%80%8E%E4%B9%88%E7%9C%8B%E8%82%A1%E7%A5%A8%E6%8B%9B%E8%82%A1%E4%B9%A6)